## **2024** ! )

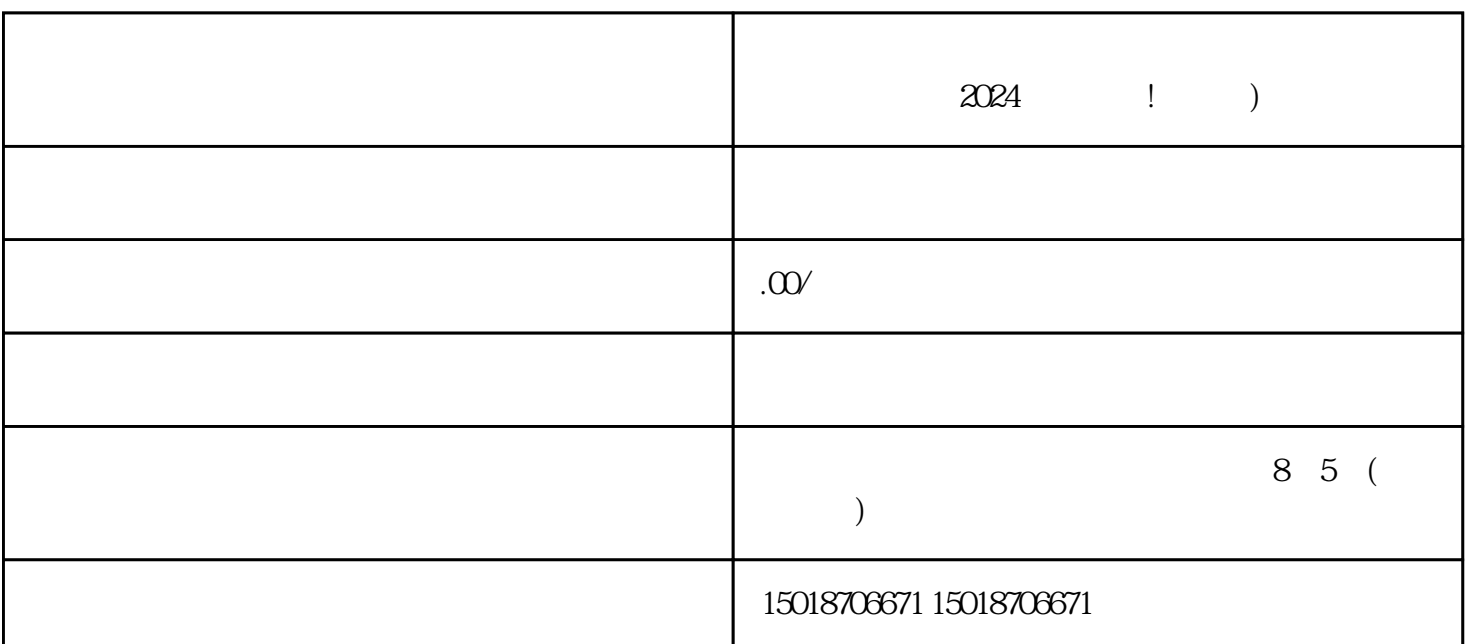

 $\alpha$  2024  $\alpha$ 

抖音蓝V,抖音认证,抖音报白,抖音小黄车

除了以上准备的材料外,商家还需要注意以下几点:

 $b$ uer $\qquad$ 

 $\rm V\,$  and  $\rm V\,$  $V$